## Package 'IndexNumber'

March 15, 2021

Type Package

Title Index Numbers in Social Sciences

Version 1.3.2

Date 2021-03-15

Author Alejandro Saavedra-Nieves, Paula Saavedra-Nieves

Maintainer Alejandro Saavedra-Nieves <alejandro.saavedra.nieves@gmail.com>

Description We provide an R tool for teaching in Social Sciences. It allows the computation of index numbers. It is a measure of the evolution of a fixed magnitude for only a product of for several products. It is very useful in Social Sciences. Among others, we obtain simple index numbers (in chain or in serie), index numbers for not only a product or weighted index numbers as the Laspeyres index (Laspeyres, 1864), the Paasche index (Paasche, 1874) or the Fisher index (Lapedes, 1978).

License GPL-2

LazyData true

RoxygenNote 7.0.2

NeedsCompilation no

Repository CRAN

Date/Publication 2021-03-15 12:30:03 UTC

## R topics documented:

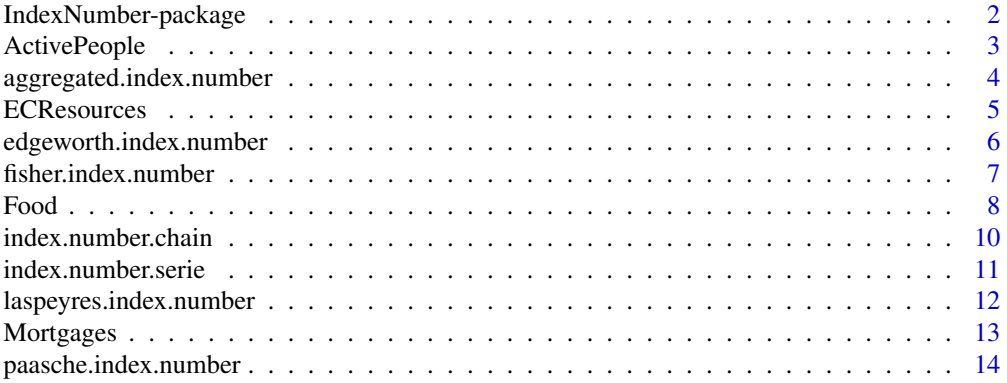

#### <span id="page-1-0"></span>**Index** [15](#page-14-0)

IndexNumber-package *Index Numbers in Social Sciences*

## Description

We provide an R tool for teaching in Social Sciences. It allows the computation of index numbers. It is a measure of the evolution of a fixed magnitude for only a product of for several products. It is very useful in Social Sciences. Among others, we obtain simple index numbers (in chain or in serie), index numbers for not only a product or weighted index numbers as the Laspeyres index (Laspeyres, 1864), the Paasche index (Paasche, 1874) or the Fisher index (Lapedes, 1978).

## Details

The DESCRIPTION file:

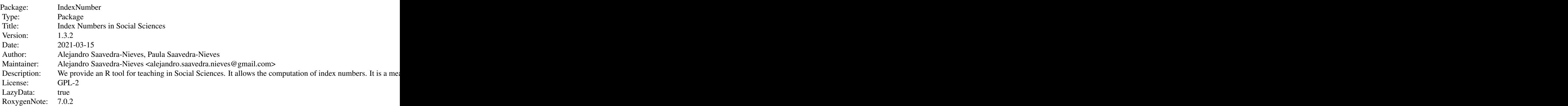

Index of help topics:

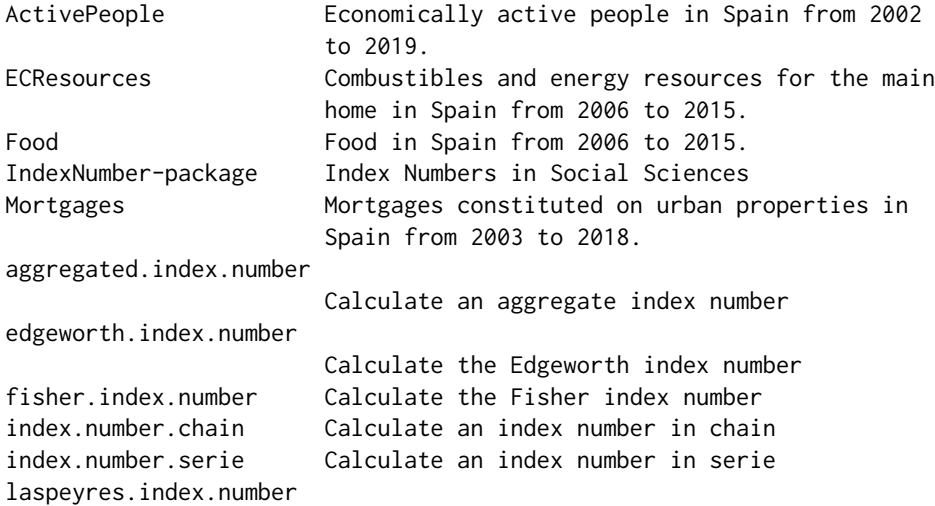

<span id="page-2-0"></span>ActivePeople 3

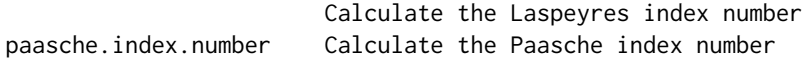

Once we have defined a magnitude for a product (of several products), we can analyse how it (they) evolves along the time. Index Numbers model this effect in Social Science. In this sense, several approaches may be considered. We include in this package several options of analysing this problem.

#### Author(s)

Alejandro Saavedra-Nieves, Paula Saavedra-Nieves

Maintainer: Alejandro Saavedra-Nieves <alejandro.saavedra.nieves@gmail.com>

## References

- (2004) Consumer Price Index Manual: Theory and Practice. ILO, IMF. CPI Manual OECD, UN, Eurostat, and The World Bank by ILO, Geneva.

Index Number (2008) In: The Concise Encyclopedia of Statistics. Springer, New York, NY. <doi:https://doi.org/10.1007/978-0-387-32833-1>.

Laspeyres, E. (1871) Die Berechnung einer mittleren Waarenpreissteigerung. Jahrb. Natl. Stat. 16, 296–314.

Paasche, H. (1874) Uber die Preisentwicklung der letzten Jahre nach den Hamburger Borsennotirungen. Jahrb. Natl. Stat. 23, 168–178.

#### Examples

prices<-c(70,75,77,77,85,90,85,75,77,87,85,90,70,75,77,77,85,90) index.number.serie(prices,name="Prices",opt.plot=TRUE,opt.summary=TRUE)

ActivePeople *Economically active people in Spain from 2002 to 2019.*

#### Description

Number (thousands) of economically active women and men in Spain between 2002 and 2019

#### Usage

```
data(ActivePeople)
```
#### Format

A data frame with columns:

Time A trimester (T1, T2, T3 and T4) between 2002 and 2019. TotalWomen Number (thousands) of economically active women.

TotalMen Number (thousands) of economically active men.

## <span id="page-3-0"></span>Source

Spanish Statistical Office (INE), <http://www.ine.es>

#### Examples

## Not run: ActivePeople

## End(Not run)

aggregated.index.number

*Calculate an aggregate index number*

## Description

This function determines index numbers without weights for those cases in which there exist more than an only product (in chain or in serie)

#### Usage

aggregated.index.number(x, base, type, name,opt.plot=FALSE, opt.summary=FALSE)

## Arguments

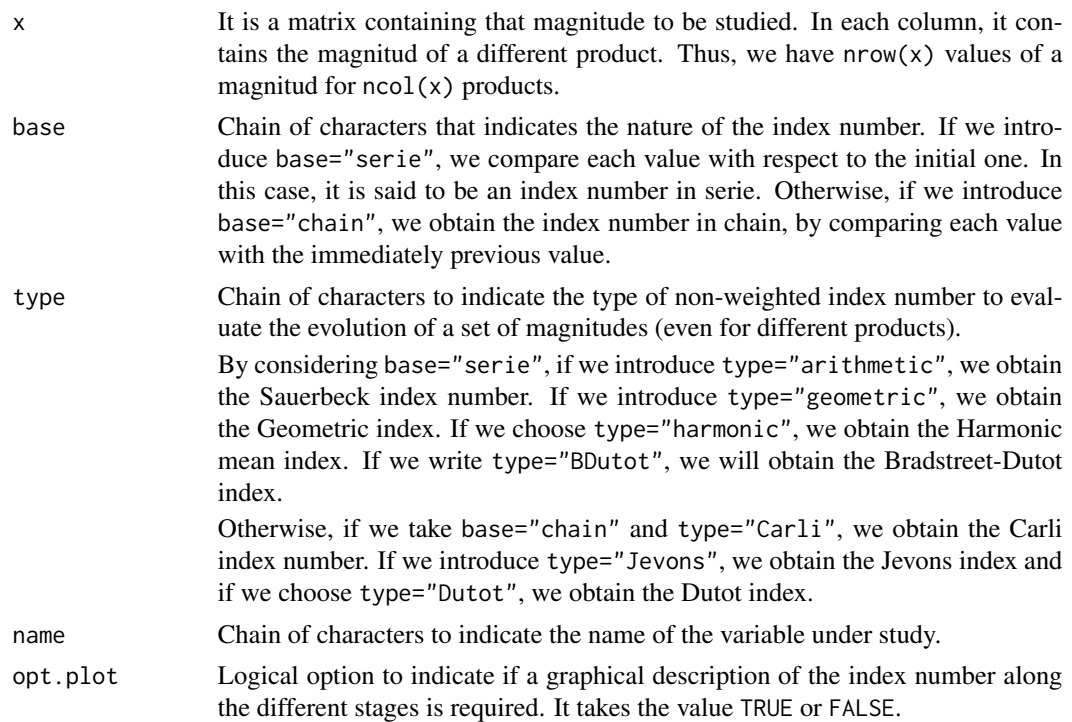

#### <span id="page-4-0"></span>ECResources 5

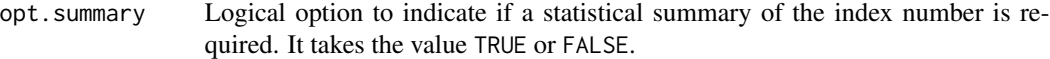

## Value

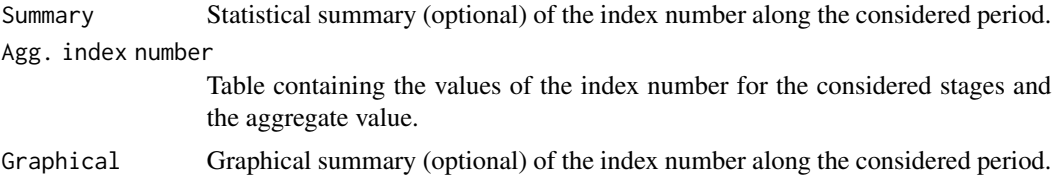

#### Author(s)

A. Saavedra-Nieves, P. Saavedra-Nieves

### References

CPI Manual (2004). Consumer Price Index Manual: Theory and Practice. OECD, UN, Eurostat, and TheWorld Bank by ILO, Geneva.

Index Number (2008). In: The Concise Encyclopedia of Statistics. Springer, New York, NY. <doi:https://doi.org/10.1007/978-0-387-32833-1>

#### Examples

prices<-matrix(c(70,75,77,77,85,90,85,75,77,87,85,90,70,75,77,77,85,90),ncol=3) aggregated.index.number(prices,"chain","geometric","Price",opt.plot=TRUE,opt.summary=TRUE)

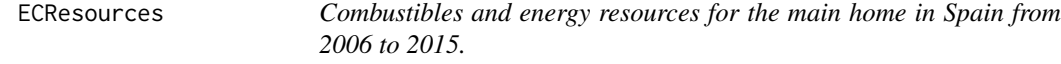

## Description

Unitary value (euros) and consumed amount (thousands of units) of combustibles and other energy resources for the main home in Spain from 2006 to 2015.

#### Usage

```
data(ECResources)
```
#### Format

A data frame with columns:

Time Year between 2006 and 2015.

ElectricityPrice Unitary value of electricity (KWh).

NaturalGasPrice Unitary value of natural gas (m3).

LiquifiedGasPrice Unitary value of liquified gas (kilo). LiquifiedCombustiblesPrice Unitary value of liquified combustibles (l). SolidCombustiblesPrice Unitary value of Solid combustibles(l). ElectricityConsumed Consumed (thousands of units) of electricity (KWh). NaturalGasConsumed Consumed (thousands of units) of natural gas (m3). LiquifiedGasConsumed Consumed (thousands of units) of liquified gas (kilo). LiquifiedCombustiblesConsumed Consumed (thousands of units) of liquified combustibles (l). SolidCombustiblesConsumed Consumed (thousands of units) of solid combustibles (l).

#### Source

Spanish Statistical Office (INE), <http://www.ine.es>

#### Examples

## Not run: ECResources

## End(Not run)

edgeworth.index.number

```
Calculate the Edgeworth index number
```
#### Description

This function determines the Marshall-Edgeworth index number for those cases in which there exist more than an only product.

#### Usage

```
edgeworth.index.number(x, y, name, opt.plot = FALSE, opt.summary = FALSE)
```
#### **Arguments**

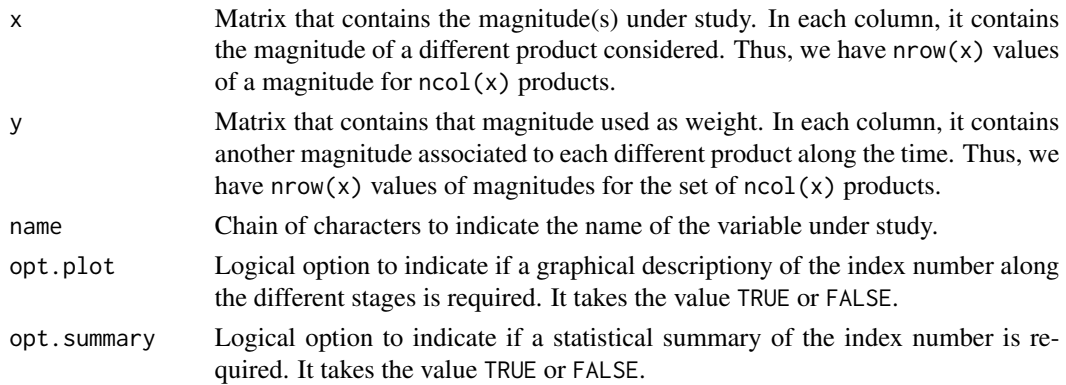

<span id="page-5-0"></span>

## <span id="page-6-0"></span>Value

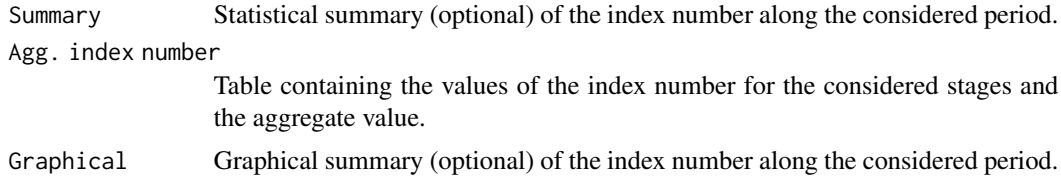

#### Author(s)

A. Saavedra-Nieves, P. Saavedra-Nieves

#### References

Edgeworth, F. (1887) Measurement of change in value of money i. First Memorandum presented to the British Association for the Advancement of Science. Reprinted in his Papers Relating to Political Economy, 1, 198–259.

Marshall, A. (1887) Remedies for fluctuations of general prices. The Contemporary review, 1866- 1900, 51, 355–375.

## Examples

```
prices<-matrix(c(70,75,77,77,85,90,85,75,77,87,85,90,70,75,77,77,85,90),ncol=3)
weights<-matrix(c(1,1.5,0.8,1.1,1,0.9,0.7,0.8,0.6,1,1.1,0.9,1,1,0.9,1.1,0.6,0.8),ncol=3)
edgeworth.index.number(prices,weights,"Price",opt.plot=TRUE,opt.summary=TRUE)
```
fisher.index.number *Calculate the Fisher index number*

#### Description

This function determines the Fisher index number for those cases in which there exist more than an only product.

#### Usage

```
fisher.index.number(x, y, name, opt.plot = FALSE, opt.summary = FALSE)
```
## Arguments

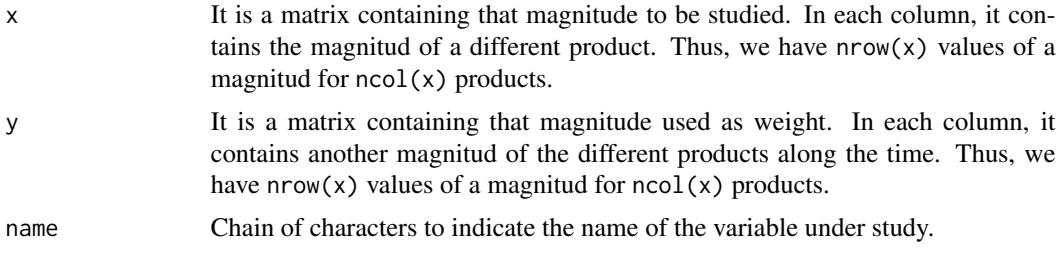

<span id="page-7-0"></span>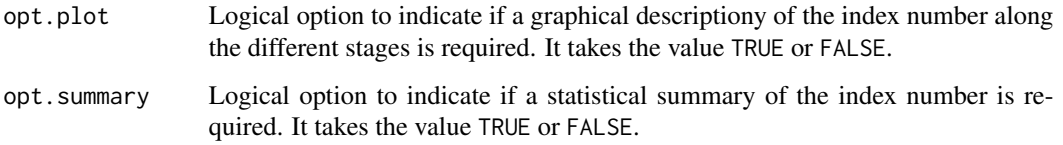

#### Value

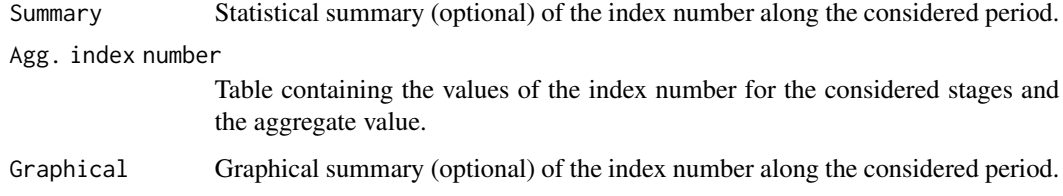

#### Author(s)

A. Saavedra-Nieves, P. Saavedra-Nieves

## References

Fisher, I. (1922) The making of index numbers: a study of their varieties, tests, and reliability, volume 1. Houghton Mifflin.

Lapedes, Daniel N. (1978) Dictionary of Physics and Mathematics. McGrow–Hill. p. 367. ISBN 0-07-045480-9.

## Examples

```
prices<-matrix(c(70,75,77,77,85,90,85,75,77,87,85,90,70,75,77,77,85,90),ncol=3)
weights<-matrix(c(1,1.5,0.8,1.1,1,0.9,0.7,0.8,0.6,1,1.1,0.9,1,1,0.9,1.1,0.6,0.8),ncol=3)
fisher.index.number(prices,weights,name="Price",opt.plot=TRUE,opt.summary=TRUE)
```
Food *Food in Spain from 2006 to 2015.*

#### Description

Unitary value (euros) and consumed amount (thousands of units) of food in Spain from 2006 to 2015.

#### Usage

data(Food)

#### Food 9

## Format

A data frame with columns:

Year Year from 2006 and 2015. RicePrice Unitary value of rice (kilo). **BreadPrice** Unitary value of bread (kilo). **PorkPrice** Unitary value of pork meat (kilo). FishPrice Unitary value of fish (kilo). WholeMilkPrice Unitary value of whole milk (l). EggsPrice Unitary value of eggs (unit). **OliveOilPrice** Unitary value of olive oil (1). ApplesPrice Unitary value of apples (kilo). DriedFruitAndNutsPrice Unitary value of dried fruit and nuts (kilo). GreenVegetablePrice Unitary value value of green vegetables (kilo). PotatoesPrice Unitary value value of potatoes (kilo) **SugarPrice** Unitary value value of sugar (kilo) ChocolatePrice Unitary value value of chocolate (kilo) CoffeePrice Unitary value value of coffee (l). MineralWaterPrice Unitary value value of mineral water (l). WinePrice Unitary value value of wine (l). **BeerPrice** Unitary value value of beer (1). RiceConsumed Total amount (thousands of units) of consumed rice (kilo). BreadConsumed Total amount (thousands of units) of consumed bread (kilo). PorkConsumed Total amount (thousands of units) of consumed pork meat (kilo). FishConsumed Total amount (thousands of units) of consumed fish (kilo). WholeMilkConsumed Total amount (thousands of units) of consumed whole milk (l). EggsConsumed Total amount (thousands of units) of consumed eggs (unit). OliveOilConsumed Total amount (thousands of units) of consumed olive oil (l). ApplesConsumed Total amount (thousands of units) of consumed apples (kilo). DriedFruitAndNutsConsumed Total amount (thousands of units) of consumed dried fruit and nuts (kilo). Green Vegetable Consumed Total amount (thousands of units) of consumed green vegetables (kilo). PotatoesConsumed Total amount (thousands of units) of consumed potatoes (kilo) SugarConsumed Total amount (thousands of units) of consumed sugar (kilo) ChocolateConsumed Total amount (thousands of units) of consumed chocolate (kilo) CoffeeConsumed Total amount (thousands of units) of consumed coffee (l). **MineralWaterConsumed** Total amount (thousands of units) of consumed mineral water (1). WineConsumed Total amount (thousands of units) of consumed wine (l). BeerConsumed Total amount (thousands of units) of consumed beer (l).

## Source

Spanish Statistical Office (INE), <http://www.ine.es>

## Examples

## Not run: Food

## End(Not run)

index.number.chain *Calculate an index number in chain*

## Description

This function determines index numbers "in chain" for those cases with an only product.

## Usage

index.number.chain(x, name, opt.plot = FALSE, opt.summary = FALSE)

## Arguments

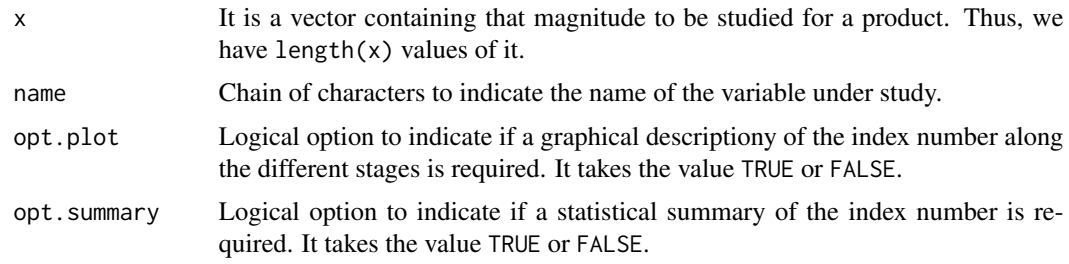

#### Value

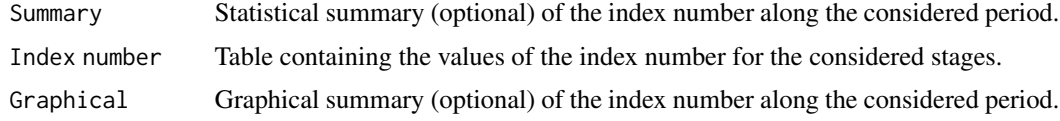

## Author(s)

A. Saavedra-Nieves, P. Saavedra-Nieves

#### References

Index Number (2008) In: The Concise Encyclopedia of Statistics. Springer, New York, NY. <doi:https://doi.org/10.1007/978-0-387-32833-1>.

<span id="page-9-0"></span>

## <span id="page-10-0"></span>Examples

```
prices<-c(70,75,77,77,85,90,85,75,77,87,85,90,70,75,77,77,85,90)
index.number.chain(prices,"Prices",opt.plot=TRUE,opt.summary=TRUE)
```
index.number.serie *Calculate an index number in serie*

#### Description

This function determines index numbers "in serie" for those cases with an only product.

## Usage

```
index.number.serie(x, name, opt.plot = FALSE, opt.summary = FALSE)
```
#### Arguments

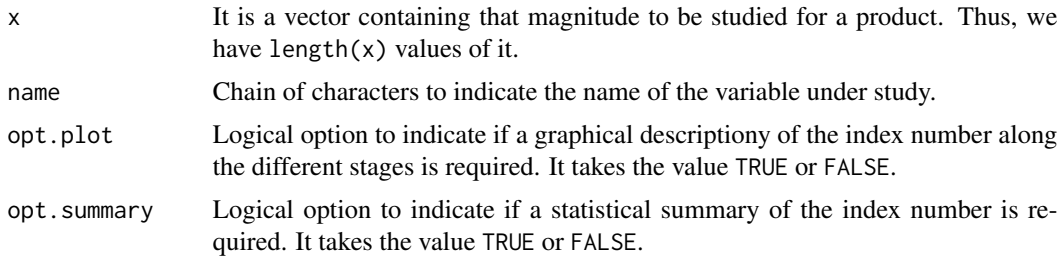

## Value

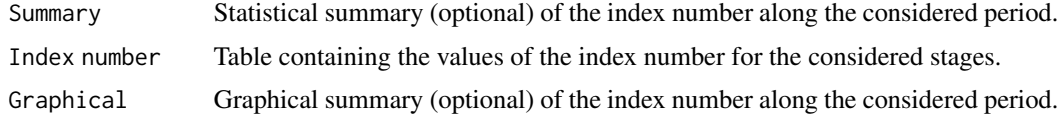

#### Author(s)

A. Saavedra-Nieves, P. Saavedra-Nieves

#### References

Index Number (2008). In: The Concise Encyclopedia of Statistics. Springer, New York, NY. <doi:https://doi.org/10.1007/978-0-387-32833-1>

#### Examples

```
prices<-c(70,75,77,77,85,90,85,75,77,87,85,90,70,75,77,77,85,90)
index.number.serie(prices,"Prices",opt.plot=TRUE,opt.summary=TRUE)
```

```
laspeyres.index.number
```
*Calculate the Laspeyres index number*

## Description

This function determines the Laspeyres index number for those cases in which there exist more than an only product.

## Usage

```
laspeyres.index.number(x, y, name, opt.plot = FALSE, opt.summary = FALSE)
```
## Arguments

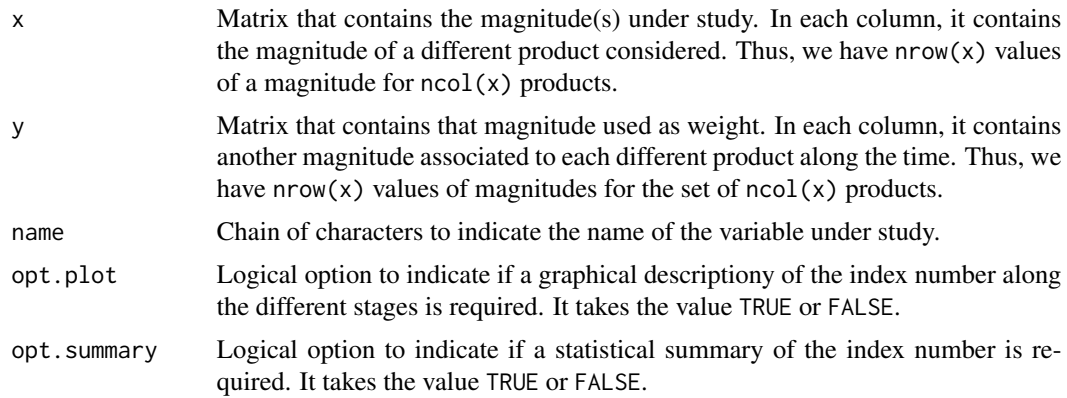

## Value

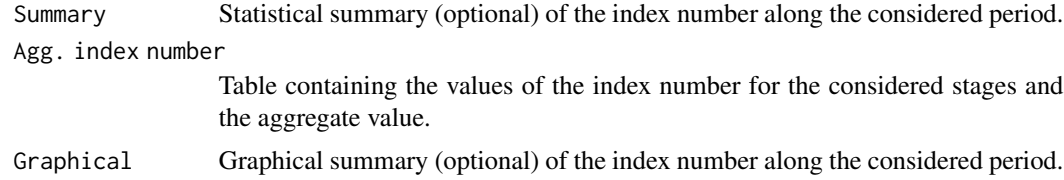

## Author(s)

A. Saavedra-Nieves, P. Saavedra-Nieves

## References

Laspeyres, E. (1864) Hamburger Warenpreise 1850–1863 und die kalifornisch-australischen Geldentdeckung seit. Jahrb. Natl. Stat. 3, 81–118, 209–236.

Laspeyres, E. (1871) Die Berechnung einer mittleren Waarenpreissteigerung. Jahrb. Natl. Stat. 16, 296–314.

## <span id="page-12-0"></span>Mortgages 13

#### Examples

```
prices<-matrix(c(70,75,77,77,85,90,85,75,77,87,85,90,70,75,77,77,85,90),ncol=3)
weights<-matrix(c(1,1.5,0.8,1.1,1,0.9,0.7,0.8,0.6,1,1.1,0.9,1,1,0.9,1.1,0.6,0.8),ncol=3)
laspeyres.index.number(prices,weights,"Price",opt.plot=TRUE,opt.summary=TRUE)
```
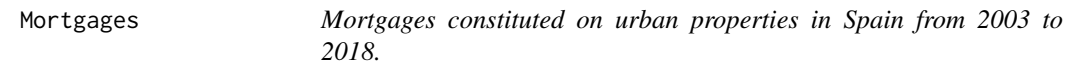

#### Description

Number of mortgages constituted on urban properties and mortgages amounts (thousands of euros) from 2003 to 2018.

#### Usage

data(Mortgages)

## Format

A data frame with columns:

Year Year from 2003 to 2018

Number.of.bank.mortgages Numbers of bank mortages.

Amount.of.bank.mortgages Amount (thousands of euros) of bank mortages.

Number.of.savings.bank.mortgages Numbers of savings bank mortages.

Amount.of.savings.bank.mortgages Amount (thousands of euros) of savings bank mortages.

Number.of.other.entities.mortgages Numbers of other entities mortages.

Amount.of.other.entities.mortgages Amount (thousands of euros) of other entities mortages.

## Source

Spanish Statistical Office (INE), <http://www.ine.es>

## Examples

## Not run: Mortgages

## End(Not run)

<span id="page-13-0"></span>paasche.index.number *Calculate the Paasche index number*

#### Description

This function determines the Paasche index number for those cases in which there exist more than an only product.

## Usage

paasche.index.number(x, y, name, opt.plot = FALSE, opt.summary = FALSE)

## Arguments

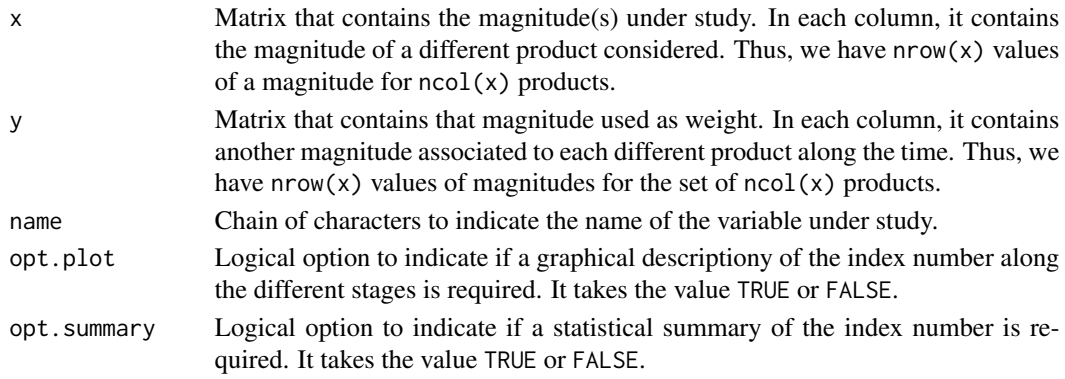

## Value

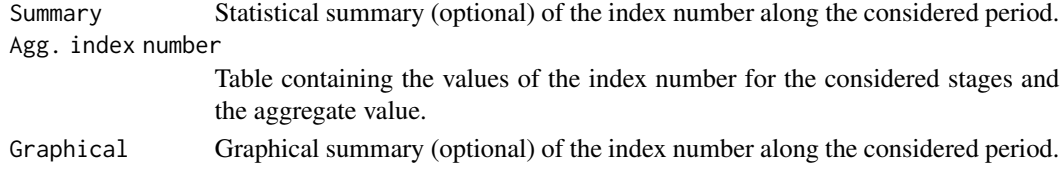

#### Author(s)

A. Saavedra-Nieves, P. Saavedra-Nieves

#### References

Paasche, H. (1874) Uber die Preisentwicklung der letzten Jahre nach den Hamburger Borsennotirungen. Jahrb. Natl. Stat. 23, 168–178.

## Examples

```
prices<-matrix(c(70,75,77,77,85,90,85,75,77,87,85,90,70,75,77,77,85,90),ncol=3)
weights<-matrix(c(1,1.5,0.8,1.1,1,0.9,0.7,0.8,0.6,1,1.1,0.9,1,1,0.9,1.1,0.6,0.8),ncol=3)
paasche.index.number(prices,weights,"Price",opt.plot=TRUE,opt.summary=TRUE)
```
# <span id="page-14-0"></span>Index

∗ Fisher fisher.index.number, [7](#page-6-0) ∗ IndexNUMBER IndexNumber-package, [2](#page-1-0) ∗ aggregated aggregated.index.number, [4](#page-3-0) ∗ datasets ActivePeople, [3](#page-2-0) ECResources, [5](#page-4-0) Food, [8](#page-7-0) Mortgages, [13](#page-12-0) ∗ edgeworth edgeworth.index.number, [6](#page-5-0) ∗ indexnumberchain index.number.chain, [10](#page-9-0) ∗ indexnumberserie index.number.serie, [11](#page-10-0) ∗ laspeyres laspeyres.index.number, [12](#page-11-0) ∗ paasche paasche.index.number, [14](#page-13-0) ActivePeople, [3](#page-2-0) aggregated.index.number, [4](#page-3-0) ECResources, [5](#page-4-0) edgeworth.index.number, [6](#page-5-0) fisher.index.number, [7](#page-6-0) Food, [8](#page-7-0) index.number.chain, [10](#page-9-0) index.number.serie, [11](#page-10-0) IndexNumber *(*IndexNumber-package*)*, [2](#page-1-0) IndexNumber-package, [2](#page-1-0) laspeyres.index.number, [12](#page-11-0) Mortgages, [13](#page-12-0) paasche.index.number, [14](#page-13-0)